**NOTAS SOBRE ELECTRICIDAD** 

# **¿QUE ES EL FACTOR DE POTENCIA?**

**¿EN QUE AFECTA?** 

**¿COMO SE CORRIGE?** 

**¿COMO SE CALCULA?**

**Por Mario A. Renzetti 2008**

# **¿Qué es el Factor de Potencia? (Parte I)**

**Para proteger su instalación eléctrica interna y recibir una calidad de servicio adecuada, es muy útil que Usted esté informado acerca de la importancia del Factor de Potencia de su consumo.** 

#### **¿Qué es el Factor de Potencia?**

### *Es un indicador del correcto aprovechamiento de la energía eléctrica***.**

El Factor de Potencia puede tomar valores entre 0 y 1, lo que significa que

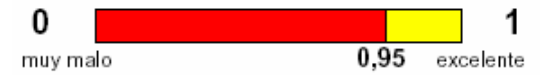

Por ejemplo, si el Factor de Potencia es 0,95 *(valor mínimo exigido generalmente por las empresas proveedoras de energía)* indica que del total de la energía abastecida por la Distribuidora sólo el 95 % de la energía es utilizada por el Cliente mientras que el 5 % restante es energía que se desaprovecha.<br>En los art

En los artefactos tales como lámparas incandescentes (focos), planchas, calefón y estufas eléctricas, toda la energía que requieren para su funcionamiento se transforma en energía lumínica o energía calórica, en estos casos el Factor de

Potencia toma valor 1 (100 % energía activa).

En otros artefactos, por ejemplo lavarropas, heladeras, equipos de aire acondicionado, ventiladores y todos aquellos que poseen un motor para su funcionamiento, como también los tubos fluorescentes, entre otros, una parte de la energía se transforma en energía mecánica, frío, luz o movimiento (energía activa), y la parte restante requiere otro tipo de energía, llamada **energía reactiva**, que es necesaria para su propio funcionamiento. En estos casos, el Factor de Potencia toma valores menores a 1.

Resumiendo, la energía que se transforma en trabajo, se la denomina **ENERGIA ACTIVA**, mientras que la usada por el artefacto eléctrico para su propio funcionamiento, se la llama **ENERGIA REACTIVA**.

#### **Inconvenientes que ocasiona**

En caso que el Factor de Potencia sea inferior a 0,95, implica que los artefactos tienen elevados consumos de energía reactiva respecto a la energía activa, produciéndose una circulación excesiva de corriente eléctrica en sus instalaciones y en las redes de la Empresa Distribuidora, a saber:

• Provoca daños por efecto de sobrecargas saturándolas.

• Aumentan las pérdidas por recalentamiento.

• Aumenta la potencia aparente entregada por el transformador para igual potencia activa utilizada.

Además, produce alteraciones en las regulaciones de la calidad técnica del suministro (variaciones de tensión), con lo cual *empeora el rendimiento y funcionamiento de los artefactos y quita capacidad suficiente de respuesta de los controles de seguridad como ser interruptores, fusibles, etc. ¿Ha pensado en el Factor de Potencia cuando tuvo alguno de estos problemas?*

En la mayoría de los casos cuando actúan interruptores o fusibles se da la culpa a la mayor carga conectada y generalmente se piensa en ampliar la potencia del transformador sin antes verificar el Factor de Potencia.

#### **¿Cómo solucionar este problema?**

Los excesivos consumos de energía reactiva pueden ser compensados con **CAPACITORES.**

Éstos son elementos eléctricos que, instalados correctamente y con el valor adecuado, compensan la energía reactiva necesaria requerida por la instalación interior, elevando el Factor de Potencia por sobre los valores exigidos. Estos elementos deben ser conectados por *instaladores electricistas habilitados* ya que este tema presenta cierta complejidad.

### **Conclusión:**

Para el uso racional de la energía, es prioritaria la corrección del Factor de Potencia. En la compra de artefactos y maquinarias existen algunas marcas que ya traen compensada esta energía a valores exigibles por la Empresa proveedora de Energía Eléctrica.

El mantenimiento de valores controlados del Factor de Potencia redundará en su beneficio y en el de la Empresa proveedora de energía eléctrica, ya que:

- Aumentará la vida útil de la instalación.
- Evitará la penalización en la facturación.

• Mejorará la calidad del producto técnico del suministro que recibe el Cliente.

• Mejorará la regulación de la tensión del suministro.

• Reducirá las pérdidas por recalentamiento en líneas y elementos de distribución.

# **¿Qué es el Factor de Potencia? (Parte II)**

### **¿Qué es Potencia?**

La potencia es la capacidad de producir o demandar energía de una máquina eléctrica, equipo o instalación por unidad de tiempo.

### **¿Cuántos tipos de Potencia existen?**

En todo circuito eléctrico, para el funcionamiento de los diferentes equipos y máquinas se encuentran presentes las siguientes potencias:

- *Potencia Aparente*
- *Potencia Reactiva*
- *Potencia Activa*

9 **Potencia Aparente (S):** es la potencia que determina la prestación en corriente de un transformador y resulta de considerar la tensión aplicada al consumo por la corriente que éste demanda.

La potencia aparente se representa con la letra "S" y su unidad de medida es el voltampere (VA). La fórmula matemática para hallar el valor de este tipo de potencia es la siguiente:

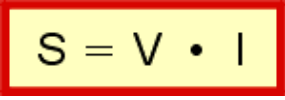

**De donde:**

**S** = Potencia aparente o total, expresada en volt-ampere (**VA**)

**V** = Voltaje de la corriente, expresado en volt **I** = Intensidad de la corriente eléctrica, expresada en ampere (**A**)

### *Unidad de medida:* **Volt-Amper [VA]**

9 **Potencia Activa (P):** es la que se aprovecha como potencia útil en el eje del motor, la que se transforma en calor, etc. Es la potencia realmente consumida por el cliente y por lo tanto paga por el uso de la misma.

 $\overline{\phantom{a}}$ 

$$
P=V\cdot I\cdot Cos\cdot \phi
$$

De donde: P = Potencia de consumo eléctrico, expresada en watt (W) I = Intensidad de la corriente que fluye por el circuito, en ampere (A)

 $\cos \varphi = \text{Value}$  del factor de potencia o coseno de "fi"

#### *Unidad de medida:* **Watts [W]**

9 **Potencia Reactiva (Q):** es la potencia que los campos magnéticos rotantes de los motores o balastros de iluminación intercambian con la red eléctrica sin significar un consumo de potencia útil o activa.

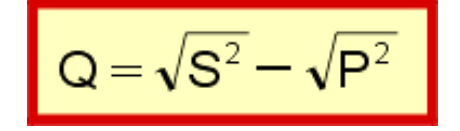

#### **De donde:**

Q = Valor de la carga reactiva o inductiva, en volt-ampere reactivo (VAR)

S = Valor de la potencia aparente o total, expresada en volt-ampere (VA)

P = Valor de la potencia activa o resistiva, expresada en watt

### *Unidad de medida:* **Volt-Amper Reactivo [VAr]**

Al Coseno del ángulo (Coseno ϕ) que forman los factores de potencia se lo denomina **Factor de Potencia**, y como vimos en la Parte I, puede tomar valores entre 0 y 1. Las Empresas proveedoras exigen a sus Clientes, ya sea que tengan medición de energía reactiva o no, que dicho valor **sea igual o superior a 0,95**, pues si está por debajo de este valor se les aplicará un recargo sobre el monto de energía activa de la factura de suministro.

### **¿Cómo se determina la Potencia Capacitiva Faltante (Compensación)?**

Para determinar la Potencia Capacitiva Faltante (Q faltante) para compensar el Factor de Potencia a valores requeridos por la Distribuidora, se debe proceder de la siguiente manera:

1) Medir el Coseno φ instantáneo.

2) Medir la Corriente por fase del circuito.

3) Calcular la máxima Potencia Activa del suministro.

4) Calcular la Tangente ϕ actual (se calcula con el valor de Coseno φ instantáneo medido).

5) Calcular la Potencia Capacitiva necesaria o faltante. [kVAr faltantes]

 $Q_{\text{ faltante}} = (tg \varphi_{\text{actual}} - tg \varphi_{\text{descada}}) \times P$ 

Ejemplo:

Se tomaron las mediciones de un suministro trifásico en el horario pico, arrojando los siguientes valores:

Cos φ instantáneo: 0,72

Tg  $\varphi$  actual: 0,964

Tg  $\varphi$  deseada: 0,328 (Cos  $\varphi$  equivalente = 0,95) Corriente máxima: 85 Amperes Tensión de Suministro: 380 V

**Q faltantes**= (0,964 – 0,328) x 40,3 kW = **Q faltantes= 25 [kVAr faltantes]** (aprox.)

Por lo tanto se deberá instalar una batería de capacitores equivalentes a 25 [kVAr] para compensar el Factor de Potencia y llevarlo a un valor mínimo de Cos  $\phi = 0.95$ .

# **¿Qué es el Factor de Potencia? (Parte III)**

### **Triángulo de potencias**

El llamado triángulo de potencias es la mejor forma de ver y comprender de forma gráfica qué es el factor de potencia o coseno de "fi" (Cos P) y su estrecha relación con los restantes tipos de potencia presentes en un circuito eléctrico de corriente alterna.

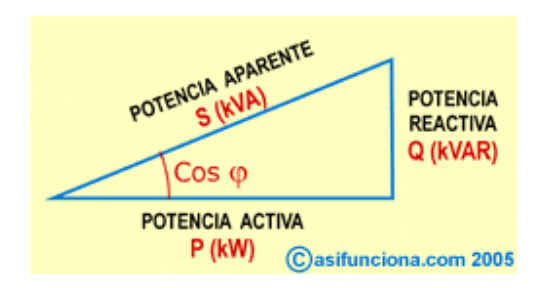

Como se podrá observar en el triángulo de la ilustración, el factor de potencia o coseno de "fi" (**Cos** ) representa el valor del ángulo que se forma al representar gráficamente la potencia activa (**P**) y la potencia aparente (**S**), es decir, la relación existente entre la potencia real de trabajo y la potencia total consumida por la carga o el consumidor conectado a un circuito eléctrico de corriente alterna. Esta relación se puede representar también, de forma matemática, por medio de la siguiente fórmula:

$$
Cos \varphi = \frac{P}{S}
$$

El resultado de esta operación será "1" o un número fraccionario menor que "1" en dependencia del factor de potencia que le corresponde a cada equipo o dispositivo en específico. Ese número responde al valor de la función trigonométrica "coseno", equivalente a los grados del ángulo que se forma entre las potencias (**P**) y (**S**).

Si el número que se obtiene como resultado de la operación matemática es un decimal menor que "1" (como por ejemplo 0,95), dicho número representará el factor de potencia correspondiente al defasaje en grados existente entre la intensidad de la corriente eléctrica y la tensión o voltaje en el circuito de corriente alterna.

Lo ideal sería que el resultado fuera siempre igual a "1", pues así habría una mejor optimización y aprovechamiento del consumo de energía eléctrica, o sea, habría menos pérdida de energía no aprovechada y una mayor eficiencia de trabajo en los generadores que producen esa energía.

En los circuitos de resistencia activa, el factor de potencia siempre es "1", porque como ya vimos anteriormente en ese caso no existe desfasaje entre la intensidad de la corriente y la tensión o voltaje. Pero en los circuitos inductivos, como ocurre con los motores, transformadores de voltaje y la mayoría de los dispositivos o aparatos que trabajan con algún tipo de enrollado o bobina, el valor del factor de potencia se muestra con una fracción decimal menor que "1" (como por ejemplo 0,8), lo que indica el retraso o desfasaje que produce la carga inductiva en la sinusoide correspondiente a la intensidad de la corriente con respecto a la sinusoide de la tensión o voltaje. Por tanto, un motor de corriente alterna con un factor de potencia o  $\cos$   $\varphi$  = 0.95 , por ejemplo, será mucho más eficiente que otro que  $\overline{p}$ osea un **Cos**  $\overline{p}$  = 0.85.

# **¿Qué es el Factor de Potencia? (Parte IV)**

**Valor correspondiente a la función trigonométrica "coseno" de diferentes ángulos agudos** 

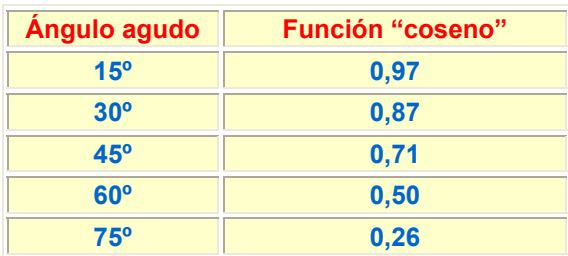

El dato del factor de potencia de cada motor es un valor fijo, que aparece generalmente indicado en una placa metálica pegada a su cuerpo o carcasa, donde se muestran también otros datos de interés, como su tensión o voltaje de trabajo en volt (**V**), intensidad de la corriente de trabajo en amper (**A**) y su consumo de energía eléctrica en watt (**W**) o kilowatt (**kW**).

Ya vimos anteriormente que la potencia de un motor eléctrico o de cualquier otro dispositivo que contenga bobinas o enrollados se puede calcular empleando la siguiente fórmula matemática:

$$
P = V \cdot l \cdot Cos \cdot \phi
$$

El resultado de esta operación matemática estará dada siempre en watt (**W**), por lo que para convertir en kilowatt (**kW**) el valor obtenido, será necesario dividir primero la cifra resultante entre 1000.

Por otra parte, como el valor de (**P**) viene dado en watt, sustituyendo (**P**) en la fórmula anterior podemos decir también que:

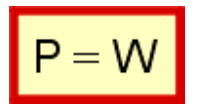

Por tanto

$$
W = V \cdot l \cdot \text{Cos } \phi
$$

### **De donde:**

**W** = Potencia de consumo del dispositivo o equipo en Watt

 $\overline{\phantom{a}}$ 

**V** = Tensión o voltaje aplicado al circuito **I** = Valor del flujo de corriente que fluye por el circuito en amper (**A**)

Cos <sup> $\varphi$  = Factor de potencia que aparece</sup> señalado en la placa del dispositivo o equipo

Si conocemos la potencia en watt de un dispositivo o equipo, su voltaje de trabajo y su factor de potencia, y quisiéramos hallar cuántos ampere (**A**) de corriente fluyen por el circuito (digamos, por ejemplo, en el caso de un motor), despejando (**I**) en la fórmula anterior tendremos:

$$
I = \frac{W}{V \cdot \cos \varphi}
$$

El resultado de esa operación lo obtendremos directamente en ampere (**A**). En caso que el valor de la potencia esté dada en kilowatt (**kW**), podemos utilizar la misma fórmula, pero habrá que multiplicar la cifra correspondiente a los kilowatt por 1000 para convertirlos en watt:

 $\mathbf{r}$ 

$$
I = \frac{W \cdot 1000}{V \cdot \cos \varphi}
$$

El resultado de esta otra operación matemática será, igualmente, el valor de la corriente que fluye por el circuito, en ampere(**A**)

Habíamos visto también que una carga capacitiva (compuesta por condensadores o capacitores) conectada a un circuito eléctrico de corriente alterna provoca el adelantamiento de la sinusoide de intensidad de la corriente con relación a la sinusoide de la tensión o voltaje. Esto produce un efecto de desfasaje entre ambas magnitudes eléctricas, pero ahora en sentido inverso al desfasaje que provocan las cargas inductivas.

Por tanto, cuando en la red de suministro eléctrico de una industria existen muchos motores y transformadores funcionando, y se quiere mejorar el factor de potencia, será necesario emplear bancos de capacitores dentro de la propia industria, conectados directamente a la red principal. En algunas empresas grandes se pueden encontrar también motores de corriente alterna del tipo "sincrónicos" funcionando al vacío, es decir, sin carga, para mejorar también el factor de potencia.

De esa forma los capacitores, al actuar sobre la sinusoide de la corriente, produce el efecto contrario al de la inductancia, impidiendo que la corriente (**I**) se atrase mucho en relación con el voltaje (**V**). Así se tratará de que las sinusoides se pongan en fase y que el valor del factor de potencia se aproxime lo más posible a "1".

# **¿Qué es el Factor de Potencia? (Parte V)**

# *CALCULO del FACTOR de POTENCIA*

- Veremos tres métodos para su calculo
- 1) Con lectura de la activa y reactiva indicada en uno o dos medidores
- 2) Con medidor de Kwh. y amperímetro y voltímetro
- 3) Con el recibo de la compañía

### • **1)** *En una Instalación que tiene medidor de activa y reactiva*

Se comienza por anotar los valores de ambos medidores en un momento y varias horas después

Medidor de Energía Activa: Lectura inicial............ = AI Ej. 72

Lectura final medición = AF Ej. 173

Medidor de Energía Reactiva: Lectura inicial.......... = RI Ej. 152

Lectura final............ = RF Ej. 293

ACTIVA = RF - RI = 173-72 = 101

REACTIVA = AF - AI = 293 - 152 = 141

Tang = reactiva / activa = 141 / 101 = 1.396

En la tabla vemos que valor corresponda a una tangente 1.396 o a la tangente inmediata superior

A la derecha en el factor FF elegimos un valor de coseno que deseamos obtener y leemos el valor FF

Ej. Elegimos coseno 0.95 FF = 1.076

En todos los cálculos controlando más horas el resultado es mas preciso

# • 2) *Calculo con medidor Kwh. y voltímetro y amperímetro*

Instalamos un voltímetro y un amperímetro en la línea y anotamos los datos iniciales y finales al cabo de X horas (8)

## **Calculo de la potencia activa**

Kwh. = Consumo del medidor entre hora inicial y final - Ej.:12 Kwh.

Potencia activa  $=$  Kwh. / X - Ej. 12 / 8 Horas = 1.5 Kwh.

# **Calculo de la potencia aparente**

 $A =$  Amperes medidos  $V =$  Voltaje medido de línea

Potencia aparente = 0.00173 \* A \* V - Ej. : 0.00173 x 3.5 x 380= 2.95

### **Calculo del coseno**

Coseno = Potencia activa / Potencia aparente Ej. : 12 / 2.95

### • *3) Calculo con el recibo de la compañía*

Activa = 1600

Reactiva = 2200

Tang = reactiva / activa = 2200 / 1600 = 1.375

En la tabla encontramos que con tang 1.375

Buscamos en la tabla Tang = 1.375 el cos inmediato superior = 0.58 y lo corregimos a cos deseado  $0.95$  entonces  $f = 1.076$ 

Si la jornada de trabajo son 8 horas y 20 días por mes tenemos

 $PKw = 1.375 / 8 \times 20 = 10$ 

El capacitor es PKvar = PKw x  $f = 10 \times 1.076 = 10.76$ 

Elegimos un condensador de 11 Kvar

# *CALCULAR EL CAPACITOR DE COMPENSACIÓN*

Tenemos f = 1.396 para cos elegido = 0.95

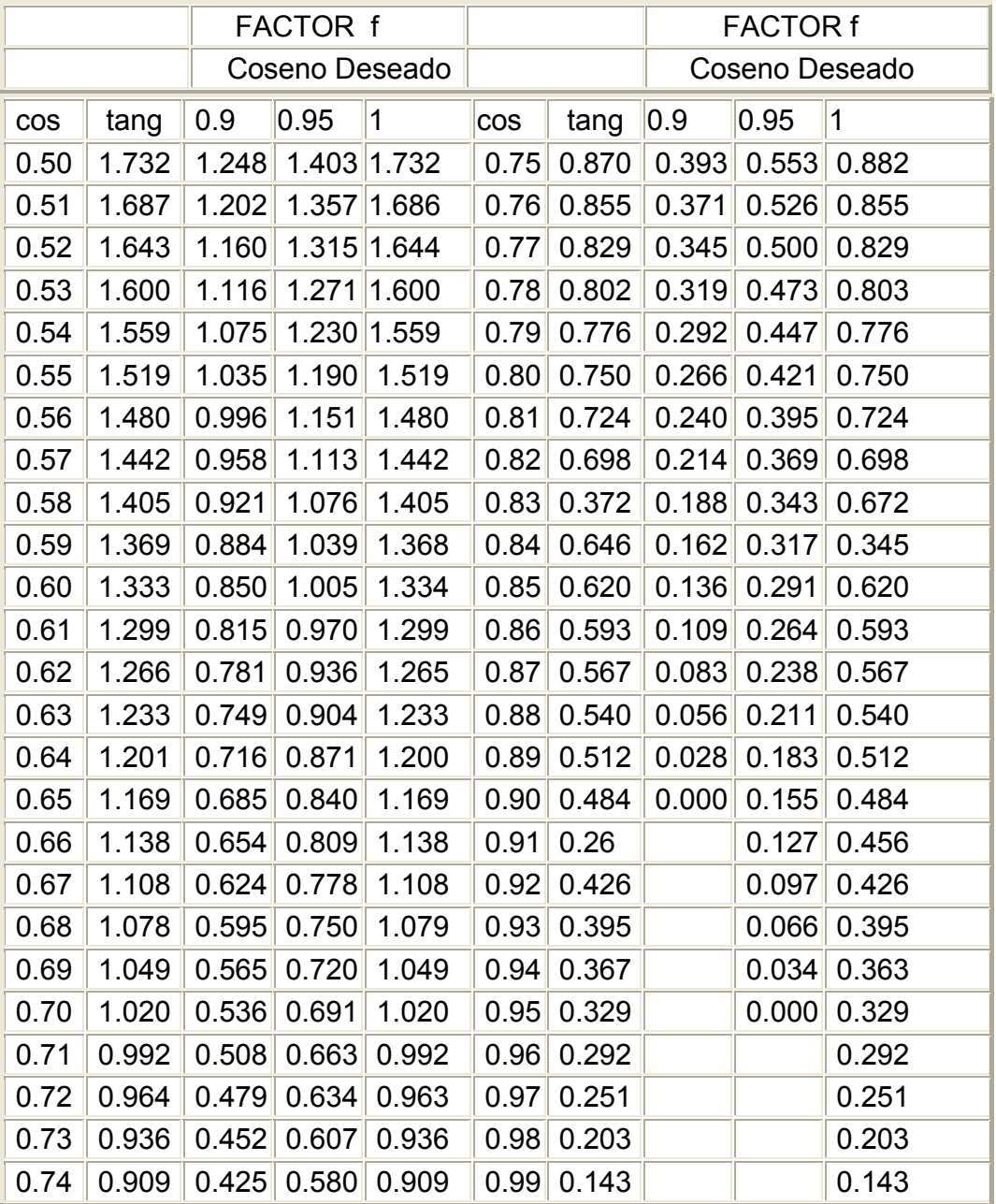

# CALCULO DE LOS Kvar DEL CAPACITOR

- Kvar = Kwh. activa consumida / Horas medidas x Factor f
- Para el ejemplo es Kvar = 101 Kwh. /  $8 \times 1.076 = 13.6$  Kvar Elegimos 14 Kvar